# Overview of the *PWMEnrich* package

## Robert Stojnić\*

#### October 13, 2014

#### Contents

| 1 | Introduction                                               | 1  |
|---|------------------------------------------------------------|----|
|   | 1.1 Implemented algorithms                                 | 2  |
|   | 1.2 S4 class structure and accessors                       |    |
| 2 | Use case 1: Finding enrichment motifs in a single sequence | 2  |
| 3 | Use case 2: Examining the binding sites                    | 5  |
| 4 | Use case 3: Finding enriched motifs in multiple sequences  | 9  |
| 5 | Using PWMEnrich on human sequences                         | 12 |
| 6 | Speeding up execution                                      | 12 |
|   | 6.1 Parallel execution                                     | 12 |
|   | 6.2 Large memory backend                                   | 12 |
| 7 | Customisation                                              | 13 |
|   | 7.1 Using a custom set of PWMs                             | 13 |
|   | 7.2 Using a custom set of background sequences             |    |
| 8 | Session information                                        | 14 |

#### 1 Introduction

The main functionality of the package is Position Weight Matrix (PWM)<sup>1</sup> enrichment analysis in a single sequence (e.g. enhancer of interest) or a set of sequences (e.g. set of ChIP-chip/seq peaks). Note that this is not the same as *de-novo* motif finding which discovers novel motifs, nor motif comparison which aligns motifs.

The package is built upon Biostrings and offers high-level functions to scan for DNA motif occurrences and compare them against a genomic background. There are multiple packages with pre-compiled genomic backgrounds such as PWMEnrich.Dmelanogaster.background, PW-MEnrich.Hsapiens.background and PWMEnrich.Mmusculus.background. In these packages the genomic distribution is calculated for motifs from the MotifDb database. The PWMEnrich package contains all the functions used to create these packages, so you can calculate your own background distributions for your own set of motifs. In this vignette we will use the *Drosophila* package, but the other background packages are used in the same way (see Section 5 for minor human-specific differences).

<sup>\*</sup>e-mail: robert.stojnic@gmail.com, Cambridge Systems Biology Institute, University of Cambridge, UK

<sup>&</sup>lt;sup>1</sup>In this vignette we use "PWM", "DNA motif" and "motif" interchangeably.

#### 1.1 Implemented algorithms

PWMEnrich uses the PWM scanning algorithm implemented by the package Biostrings. This package returns PWM scores at each position on one strand of a sequence. PWMEnrich extends this with a higher-level functions which automatically scans both strands for multiple motifs and sequences.

The main goal of the package is to assess the enrichment of motif hits in a sequence (or group of sequences) compared to a genomic background. The traditional way of doing this is to use a threshold for the PWM score and count the number of motif hits in the sequence(s) of interest. Since this converts the sequence into a binary bound/not-bound string, the enrichment of binding events can be assessed using a binomial formula. The PWMEnrich package implements this algorithm, but by default uses a lognormal threshold-free approach (Stojnic and Adryan, 2014) which is related to the score used in Clover (Frith et al., 2004).

In the lognormal threshold-free approach average affinity is calculated over the whole sequence (or set of sequences) and compared to the average affinity of length-matched sequences from the genomic background. This approach performs better or same as the best threshold approach (Stojnic and Adryan, 2014), with the added benefit of not having to choose a threshold or compare the results for multiple thresholds. We will use this threshold-free approach in all of our examples. Please consult the reference manual on how to use the fixed-threshold algorithms.

#### 1.2 S4 class structure and accessors

As the PWMEnrich package builds upon the Biostrings package it uses the classes from this package to represent DNA sequences (DNAString and DNAStringSet). FASTA files can be loaded using functions from Biostrings such as readDNAStringSet. The package introduces a new class PWM to represent a PWM together with the frequency matrix and other parameters (background nucleotide frequencies and pseudo-counts). All motif scoring is performed by the Biostrings package which is why the PWMEnrich package also returns  $\log 2$  scores instead of more common  $\log \log e$  scores.

The results of motif scanning are stored in objects of class MotifEnrichmentResults and MotifEnrichmentReport. The package also introduces a number of classes that represent different background distributions: PWMLognBackground, PWMCutoffBackground, PWMEmpiricalBackground, PWMGEVBackground. In all cases, the classes are implemented with a list-like interface, that is, individual pieces of information within the objects are accessibly using names(obj) and obj\$prop.

# 2 Use case 1: Finding enrichment motifs in a single sequence

One of the most well-known example of combinatorial control by transcription factors in Drosophila is the  $even\ skipped\ (eve)$  stripe 2 enhancer. This well-studied enhancer has a number of annotated binding sites for TFs Kr, vfl, bcd, hb and gt. We will use this enhancer as an example as we already know its functional structure.

In order to predict which TFs are likely to functionally bind to the stripe 2 enhancer, we will calculate motif enrichment for a set of experimentally derived motifs from the *MotifDb* database. We will do this by comparing the average affinity of each motif in the stripe 2 enhancers to the affinity over all *D. melanogaster* promoters<sup>2</sup>. These background distributions are already precalculated in the PWMEnrich.Dmelanogaster.background package which we will simply load and use. See the last section of this vignette for using your own motifs and background sequences.

- > library(PWMEnrich)
- > library(PWMEnrich.Dmelanogaster.background)

<sup>&</sup>lt;sup>2</sup>For more information see (Stojnic and Adryan, 2014)

```
> # load the pre-compiled lognormal background
> data(PWMLogn.dm3.MotifDb.Dmel)
> # load the stripe2 sequences from a FASTA file for motif enrichment
> sequence = readDNAStringSet(system.file(package="PWMEnrich",
    dir="extdata", file="stripe2.fa"))
> sequence
  A DNAStringSet instance of length 1
    width seq
                                                           names
     484 GGTTACCCGGTACTGCATAACAA...AATGATGTCGAAGGGATTAGGGG eve_stripe2
> # perform motif enrichment!
> res = motifEnrichment(sequence, PWMLogn.dm3.MotifDb.Dmel)
Calculating motif enrichment scores ...
> report = sequenceReport(res, 1)
> report
An object of class 'MotifEnrichmentReport':
    rank target
                                                                   id
1
                 Dmelanogaster-FlyFactorSurvey-Oc_SOLEXA_FBgn0004102
       1
2
       2
                Dmelanogaster-FlyFactorSurvey-bcd_FlyReg_FBgn0000166
3
       3
          Ptx1 Dmelanogaster-FlyFactorSurvey-Ptx1_SOLEXA_FBgn0020912
4
           bcd
                   Dmelanogaster-FlyFactorSurvey-Bcd_Cell_FBgn0000166
5
       5
           bcd
                Dmelanogaster-FlyFactorSurvey-Bcd_SOLEXA_FBgn0000166
6
           Gsc
                Dmelanogaster-FlyFactorSurvey-Gsc_SOLEXA_FBgn0010323
7
      7
                  Dmelanogaster-FlyFactorSurvey-Gsc_Cell_FBgn0010323
           Gsc
8
      8
          Ptx1
                              Dmelanogaster-JASPAR_CORE-Ptx1-MA0201.1
9
      9
            D
                     Dmelanogaster-FlyFactorSurvey-D_NAR_FBgn0000411
      10
           Gsc
                              Dmelanogaster-JASPAR_CORE-Gsc-MA0190.1
10
709
    709
           vis Dmelanogaster-FlyFactorSurvey-Vis_SOLEXA_FBgn0033748
            raw.score
                                   p.value
     12.0647987758141 0.000376592081390237
1
2
     5.63411908732576 0.000412409209523563
3
     21.2538368223138 0.000649473662007989
4
     16.8158641518872 0.000748084265069388
5
     6.52627803922005 0.00163314432973656
6
     7
     8.57034891276624 0.00202747679807863
     12.5061755821191 0.00230701519060613
8
9
     23.1334053023326  0.00267959880398655
10
     6.40551327159533 0.00281963918165213
709 0.0136301331722268
                         0.999904947676631
> # plot the top 30 most enriched motifs
> plot(report[1:30], fontsize=7, id.fontsize=5)
```

| Rank  | Target       | PWM                              | Motif ID                                                       | Raw score | P-value  |
|-------|--------------|----------------------------------|----------------------------------------------------------------|-----------|----------|
| 1     | ос           | TAATÇ                            | Dmelanogaster-FlyFactorSurvey-Oc_SOLEXA_FBgn0004102            | 12.1      | 0.000377 |
| 2     | bcd          | TAATÇ                            | Dmelanogaster-FlyFactorSurvey-bcd_FlyReg_FBgn0000166           | 5.63      | 0.000412 |
| 3     | Ptx1         | TAATCC                           | Dmelanogaster-FlyFactorSurvey-Ptx1_SOLEXA_FBgn0020912          | 21.3      | 0.000649 |
| 4     | bcd          | TAATCC                           | Dmelanogaster-FlyFactorSurvey-Bcd_Cell_FBgn0000166             | 16.8      | 0.000748 |
| 5     | bcd          | TAATÇ                            | Dmelanogaster-FlyFactorSurvey-Bcd_SOLEXA_FBgn0000166           | 6.53      | 0.00163  |
| 6     | Gsc          | TAATÇ                            | Dmelanogaster-FlyFactorSurvey-Gsc_SOLEXA_FBgn0010323           | 6.61      | 0.00164  |
| 7     | Gsc          | TAATC                            | Dmelanogaster-FlyFactorSurvey-Gsc_Cell_FBgn0010323             | 8.57      | 0.00203  |
| 8     | Ptx1         | <b>TAATCC</b>                    | Dmelanogaster-JASPAR_CORE-Ptx1-MA0201.1                        | 12.5      | 0.00231  |
| 9     | D            | ACAAT S                          | Dmelanogaster-FlyFactorSurvey-D_NAR_FBgn0000411                | 23.1      | 0.00268  |
| 10    | Gsc          | TAATC                            | Dmelanogaster-JASPAR_CORE-Gsc-MA0190.1                         | 6.41      | 0.00282  |
| 11    | bcd          | AAÇE                             | Dmelanogaster-FlyFactorSurvey-bcd_NAR_FBgn0000166              | 3.49      | 0.00314  |
| 12    | ос           | TAATCC                           | Dmelanogaster-JASPAR_CORE-oc-MA0234.1                          | 7.05      | 0.00317  |
| 13    | bcd          | TAATCC                           | Dmelanogaster-JASPAR_CORE-bcd-MA0212.1                         | 7.33      | 0.00333  |
| 14    | CG12768      | I STACCAA                        | Dmelanogaster-FlyFactorSurvey-CG12768_SANGER_5_FBgn0037206     | 18.3      | 0.00461  |
| 15    | OC           | <b>TAATC</b>                     | Dmelanogaster-FlyFactorSurvey-Oc_Cell_FBgn0004102              | 6.97      | 0.00512  |
| 16    | gt           | TATESSE AIT                      | Dmelanogaster-FlyFactorSurvey-gt_FlyReg_FBgn0001150            | 8.35      | 0.00568  |
| 17    | CG3407       | SCHOOL STORY                     | Dmelanogaster-FlyFactorSurvey-CG3407_SANGER_2.5_FBgn0031573    | 8.66      | 0.00583  |
| 18    | D            | ÇFATIĞTı x                       | Dmelanogaster-JASPAR_CORE-D-MA00445.1                          | 20        | 0.00709  |
| 19    | CAD          | SSPSATAAA SS                     | Dmelanogaster-JASPAR_2014-CAD-MA0216.2                         | 25.8      | 0.00925  |
| 20    | Her          | <b>TGTCAA</b>                    | Dmelanogaster-FlyFactorSurvey-Her_SANGER_5_FBgn0030899         | 5.21      | 0.0144   |
| 21    | CG3407       | -GTCAA                           | Dmelanogaster-FlyFactorSurvey-CG3407_SOLEXA_2.5_FBgn0031573    | 10.3      | 0.0155   |
| 22    | lola         | <b>EGGTT</b>                     | Dmelanogaster-FlyFactorSurvey-lola.PA_SANGER_5_FBgn0005630     | 3.56      | 0.0195   |
| 23    | kni          | AA TAGA CA                       | Dmelanogaster-FlyFactorSurvey-kni_SANGER_5_FBgn0001320         | 8.99      | 0.0201   |
| 24 E( | spl)mgamma-H | <b>LHXGTCAAG</b>                 | Dmelanogaster-FlyFactorSurvey-HLHmgamma_SANGER_5_2_FBgn0002735 | 4.28      | 0.0216   |
| 25    | zen          | <sub>⊊</sub> TAAT <sub>⊊</sub> A | Dmelanogaster-JASPAR_CORE-zen-MA0256.1                         | 4.25      | 0.0229   |
| 26    | ttk          | <b>AAGGAÇA</b>                   | Dmelanogaster-FlyFactorSurvey-ttk.PF_SANGER_5_FBgn0003870      | 5.22      | 0.0238   |
| 27    | eg           | AAA TAGAGCA                      | Dmelanogaster-FlyFactorSurvey-eg_SANGER_5_FBgn0000560          | 7.66      | 0.0243   |
| 28    | Kr           | AA_GGGTT_                        | Dmelanogaster-JASPAR_CORE-Kr-MA0452.1                          | 4.34      | 0.0354   |
| 29    | Kr           | AA GGGT                          | Dmelanogaster-FlyFactorSurvey-Kr_FlyReg_FBgn0001325            | 3.09      | 0.0371   |
| 30    | Abd-B        | <b>LEATAAA</b>                   | Dmelanogaster-FlyFactorSurvey-Abd.B_FlyReg_FBgn0000015         | 3.9       | 0.0379   |

The main function we used is motifEnrichment which took our sequence and calculated motif enrichment using the lognormal affinity background distribution (fitted on a set of 10031 D. melanogaster 2kb promoters). This function returns a set of scores and P-values for our sequence. We then used the sequenceReport function that create a ranked list of motifs, which we then plot using plot. The first column is the rank, the second shows the target name, which is either a gene name, an isoform name (such as ttk-PF), or a dimer name (such as tgo\_sim not present in this list). The next column in the plot is the PWM logo, and after that the motif ID. This ID comes from the MotifDb package and can be used to look up further information about the motif (such as the motif source). The next-to-last column is the raw affinity score, and the last column is the P-value of motif enrichment.

As we can see, the top of the list is dominated by motifs similar to bcd. By further examining the list, we find we recovered the Kr, bcd and gt motifs, but not the vfl and hb motifs. These two TFs (vfl and hb) have the smallest number of annotated binding sites out of the five TFs in the stripe 2 enhancer. As a result, this affinity is not large enough to be picked up by motif enrichment. However, the other three motifs were picked up. We find this to be the typical case for many enhancers.

## 3 Use case 2: Examining the binding sites

We continue with our example of the eve stripe 2 enhancer from the previous section. We now want to visualise the binding sites for Kr, bcd and gt.

```
> # extract the 3 PWMs for the TFs we are interested in
> ids = c("Dmelanogaster-FlyFactorSurvey-bcd_FlyReg_FBgn0000166",
          "Dmelanogaster-FlyFactorSurvey-gt_FlyReg_FBgn0001150",
          "Dmelanogaster-JASPAR_CORE-Kr-MA0452.1")
> sel.pwms = PWMLogn.dm3.MotifDb.Dmel$pwms[ids]
> names(sel.pwms) = c("bcd", "gt", "Kr")
> # scan and get the raw scores
> scores = motifScores(sequence, sel.pwms, raw.scores=TRUE)
> # raw scores for the first (and only) input sequence
> dim(scores[[1]])
[1] 968
> head(scores[[1]])
              bcd
[1,] 7.484914e-05 4.213929e-05 1.141957e-07
[2,] 9.180413e-02 4.275114e-04 1.162378e-03
[3,] 1.020698e-02 2.326263e+00 1.480311e-02
[4,] 2.206202e-07 4.600757e-07 2.085725e-07
[5,] 7.044890e-06 7.690586e-07 1.638103e-06
[6,] 4.913950e-04 7.229475e-08 4.625971e-07
> # score starting at position 1 of forward strand
> scores[[1]][1, "bcd"]
         bcd
7.484914e-05
> # score for the reverse complement of the motif, starting at the same position
> scores[[1]][485, "bcd"]
         bcd
2.055192e-06
> # plot
> plotMotifScores(scores, cols=c("green", "red", "blue"))
```

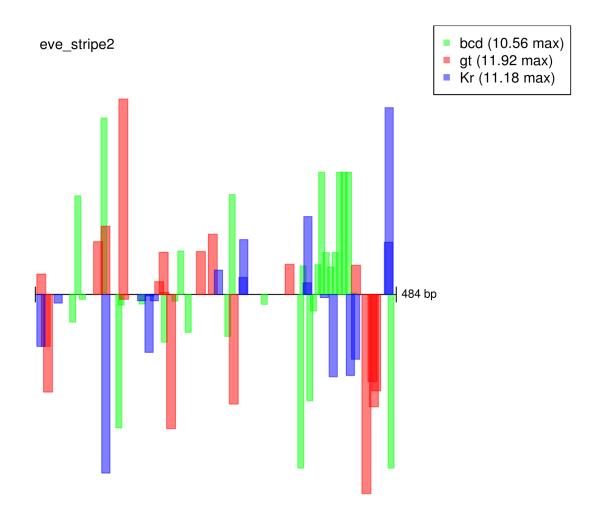

Here we used the motifScores function to obtain the raw scores at each position in the sequence. The result of this function is a list of matrices, each element of the list corresponding to an input sequence. In this case we had only one input sequence, and as a result we get a list of length 1. The matrix of scores is a  $968 \times 3$  matrix, where the rows correspond to the two strands  $(2 \times 484)$  and the columns correspond to motifs. It is important to remember that the scores are in real and not log space. In other words, a conventional PWM log2 score of 3 is represented as number  $8 (2^3)$ .

The scores for the two strands are concatenated one after the other. Therefore, row 1 has the scores for the motif starting at position 1, and row 485 has the score at the same position, but with the reverse complement of the motif (i.e. motif score on the reverse strand). Note that there will be some NA values at the end of the sequence (e.g. position 484) because we do not support partial motif matches.

Finally we use the plotMotifScores function to plot the log2 scores over the sequence. We colour-code the motifs with green, red and blue. The motif hits are shown as rectangles with the base being the length of the motif, and the hight being the log2 score of the motif hit. By default we show all motif hits with log2 scores larger then 0. The forward strand hits are shown on the top, and the reverse strand hits are shown on the bottom.

We next might be interested in finding the P-value for individual motif hits so we can get an idea which sites are the most important. To do this we need to calculate the empirical PWM score distribution for single sites. We did not provide these values precalculated because they take up a very large amount of memory. To calculate it based on a set of promoter, we will need the *D. melanogaster* genome sequence. Because the objects are so large, in this example we will determine the P-value only for the hits of the bcd motif, using only a small subset of promoters (controlled by the parameter quick=TRUE).

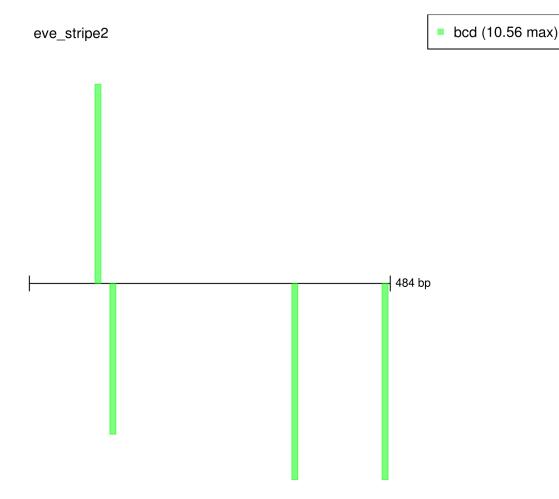

Here we have used the motifEcdf function to create an empirical cumulative distribution function (ECDF) for the bcd motif score on Drosophila promoters. This function returns an ecdf object which is part of base R. We can then use the quantile function to find which scores correspond to a P-value of 0.001, or we can use it to convert all the scores into P-values (not shown above). To plot the individual motif hits with P-values smaller than 0.001 we again use the plotMotifScores function, but now we apply the threshold so that only those motif hits above the threshold are drawn.

In the last line we find out the positions of those motif hits where the P-value is smaller then 1e-3. Note that the values larger than the sequence length (484) indicate the reverse strand. Therefore, we find the four strong motif hits at positions 90 on the forward strand and 110, 354 and 475 on the reverse strand.

Note that plotMotifScores can also plot multiple sequences on a single plot, and that the cutoff parameter can contain a vector of values if we wish to apply different cutoff to different motifs.

## 4 Use case 3: Finding enriched motifs in multiple sequences

So far we have only looked at motif enrichment in a single sequence, which was able to recover some but not all of the truly functional motifs. The power of the motif enrichment approach can be significantly boosted by performing it jointly on multiple sequences.

For this example we are going to use the top 20 ChIP-chip peaks for transcription factor Tinman in *Drosophila* (Jin et al., 2013). We are going to scan these 20 ChIP-chip peaks with all the motifs and then compare their enrichment to genomic background. Running on the whole set of peaks (i.e. thousands) is also possible but can take a long time (i.e. tens of minutes). The speed can be improved by using multiple CPU cores (see next section).

```
> library(PWMEnrich.Dmelanogaster.background)
> # load the pre-compiled lognormal background
> data(PWMLogn.dm3.MotifDb.Dmel)
> sequences = readDNAStringSet(system.file(package="PWMEnrich",
    dir="extdata", file="tinman-early-top20.fa"))
> res = motifEnrichment(sequences, PWMLogn.dm3.MotifDb.Dmel)
Calculating motif enrichment scores ...
> report = groupReport(res)
> report
An object of class 'MotifEnrichmentReport':
          target
                                                                            id
       1
                        {\tt Dmelanogaster-FlyFactorSurvey-Vnd\_SOLEXA\_FBgn0003986}
1
             vnd
2
       2
             tin
                                       Dmelanogaster-JASPAR_CORE-tin-MA0247.1
3
       3
             tin
                                       Dmelanogaster-JASPAR_2014-tin-MA0247.2
4
       4 CG16778
                  Dmelanogaster-FlyFactorSurvey-CG16778_SANGER_5_FBgn0003715
5
       5
                                       Dmelanogaster-JASPAR_CORE-vnd-MA0253.1
             vnd
6
     6.5
                                       Dmelanogaster-JASPAR_CORE-ovo-MA0126.1
             ovo
7
     6.5
             prd
                                       Dmelanogaster-JASPAR_CORE-prd-MA0239.1
8
       8
           Lin29 Dmelanogaster-FlyFactorSurvey-CG2052_SANGER_2.5_FBgn0039905
9
       9
                        Dmelanogaster-FlyFactorSurvey-tin_FlyReg_FBgn0004110
             tin
                        Dmelanogaster-FlyFactorSurvey-Tin_SOLEXA_FBgn0004110
10
      10
             tin
709
    709
                                       Dmelanogaster-JASPAR_2014-pnr-MA0536.1
             pnr
            raw.score
                                    p.value top.motif.prop
1
       1.331642560015 2.99289122316941e-05
                                                       0.45
2
     2.30913191829455 5.00378175587895e-05
                                                       0.4
3
     4.15348380046138 0.000716366551558128
                                                       0.35
4
     2.44073158041219 0.00163387746548455
                                                       0.3
     1.99855914798949 0.00166810428702504
5
                                                       0.3
6
     1.04282788163688
                        0.0019029014551596
                                                       0.15
7
     1.04282788163688
                        0.0019029014551596
                                                       0.15
8
     8.93615013353702
                       0.00191384687276172
                                                       0.2
9
     4.56378298273599
                         0.002270048621663
                                                      0.25
10
     1.22390594864211 0.00237440092243837
                                                       0.2
709 0.365937057198077
                         0.99999999367786
```

> plot(report[1:10], fontsize=7, id.fontsize=5)

| Rank | Target  | PWM            | Motif ID                                                    | Raw score | P-value  | In top<br>motifs |
|------|---------|----------------|-------------------------------------------------------------|-----------|----------|------------------|
| 1    | vnd     | T_AAGTS        | Dmelanogaster-FlyFactorSurvey-Vnd_SOLEXA_FBgn0003986        | 1.33      | 2.99e-05 | 45 %             |
| 2    | tin     | <b>ETCAAGT</b> | Dmelanogaster-JASPAR_CORE-tin-MA0247.1                      | 2.31      | 5e-05    | 40 %             |
| 3    | tin     | ICAGTG         | Dmelanogaster-JASPAR_2014-tin-MA0247.2                      | 4.15      | 0.000716 | 35 %             |
| 4    | CG16778 | CACATATG       | Dmelanogaster-FlyFactorSurvey-CG16778_SANGER_5_FBgn0003715  | 2.44      | 0.00163  | 30 %             |
| 5    | vnd     | IT TOWER       | Dmelanogaster-JASPAR_CORE-vnd-MA0253.1                      | 2         | 0.00167  | 30 %             |
| 6.5  | ovo     | £SIACG.        | Dmelanogaster-JASPAR_CORE-ovo-MA0126.1                      | 1.04      | 0.0019   | 15 %             |
| 6.5  | prd     | £SIAC G        | Dmelanogaster-JASPAR_CORE-prd-MA0239.1                      | 1.04      | 0.0019   | 15 %             |
| 8    | Lin29   | <u> </u>       | Dmelanogaster-FlyFactorSurvey-CG2052_SANGER_2.5_FBgn0039905 | 8.94      | 0.00191  | 20 %             |
| 9    | tin     | TCICHOTOS      | Dmelanogaster-FlyFactorSurvey-tin_FlyReg_FBgn0004110        | 4.56      | 0.00227  | 25 %             |
| 10   | tin     | AAGTS          | Dmelanogaster-FlyFactorSurvey-Tin_SOLEXA_FBgn0004110        | 1.22      | 0.00237  | 20 %             |

As in Use case 1, the main function is motifEnrichment which took our sequences and calculated motif enrichment using the lognormal affinity background distribution (fitted on a set of 10031 *D. melanogaster* 2kb promoters). We then applied the groupReport function to calculate the enrichment over the whole group of sequences. This produced a ranked list of motifs according to the estimated P-values. Then we used plot to plot the top 10 enriched motifs.

The first three motifs are very similar and correspond to the tinman, which is the transcription factor for which the ChIP-chip experiment was performed. The first five columns are the same as before (see Use case 1). The sixth column gives the estimate P-value. The last column indicates the breadth of enrichment using a 5% ranking threshold. This column helps to differentiate cases where the motif enrichment is strongly focused to a small subset of sequences (in which case breadth is small), versus being more widespread but weaker (in which case breadth is bigger). We can also sort by this column:

```
> report.top = groupReport(res, by.top.motifs=TRUE)
> report.top
```

An object of class 'MotifEnrichmentReport':
 rank target

```
1
       1
             vnd
                        Dmelanogaster-FlyFactorSurvey-Vnd_SOLEXA_FBgn0003986
2
       2
             tin
                                      Dmelanogaster-JASPAR_CORE-tin-MA0247.1
3
       3
             tin
                                      Dmelanogaster-JASPAR_2014-tin-MA0247.2
4
     4.5 CG16778 Dmelanogaster-FlyFactorSurvey-CG16778_SANGER_5_FBgn0003715
5
     4.5
                                      Dmelanogaster-JASPAR_CORE-vnd-MA0253.1
6
      10
            Aef1
                    Dmelanogaster-FlyFactorSurvey-Aef1_SANGER_5_FBgn0005694
7
      10
             fru
                     Dmelanogaster-FlyFactorSurvey-fru_SOLEXA_5_FBgn0004652
                     Dmelanogaster-FlyFactorSurvey-ken_SOLEXA_5_FBgn0011236
8
      10
             ken
                      Dmelanogaster-FlyFactorSurvey-klu_SOLEXA_5_FBgn0013469
9
      10
             klu
10
      10
            lola Dmelanogaster-FlyFactorSurvey-lola.PC_SANGER_5_FBgn0005630
             . . .
. . .
     . . .
                                      Dmelanogaster-JASPAR_CORE-ttk-MA0460.1
709
     539
             ttk
                                    p.value top.motif.prop
            raw.score
1
       1.331642560015 2.99289122316941e-05
                                                       0.45
2
     2.30913191829455 5.00378175587895e-05
                                                        0.4
3
     4.15348380046138 0.000716366551558128
                                                       0.35
4
     2.44073158041219 0.00163387746548455
                                                        0.3
5
     1.99855914798949 0.00166810428702504
                                                        0.3
6
     31.3169137912424
                                                       0.25
                        0.0863152680572984
7
     1.43439128314498
                        0.0476671377392103
                                                       0.25
8
     2.34041244967485
                        0.0479090721465239
                                                       0.25
9
     14.9381391375605
                        0.0492071601987718
                                                       0.25
10
                        0.0891502351674363
                                                       0.25
      1.9130968547286
                                        . . .
                                                        . . .
709 0.418754284960579
                         0.992543321683472
                                                          Λ
```

This ranks motifs by breadth of enrichment, which is calculated by comparing enrichment between motifs in individual sequences. This measure only makes sense when applied to a large number of sequence and when scanning with a large number of motifs (>20).

The object returned by motifEnrichment has more information in it, as can be seen below:

```
> res
An object of class 'MotifEnrichmentResults':
* created with 'affinity' scoring function with 'logn' background correction
* on a set of 20 sequence(s) and 709 PWMs
Result sets for the group: $group.nobg, $group.bg, $group.norm
Result sets for individual sequences: $sequence.nobg, $sequence.bg, $sequence.norm
Report methods: groupReport(), sequenceReport()
> # raw scores
> res$sequence.nobg[1:5, 1:2]
                  Dmelanogaster-FlyFactorSurvey-ab_SANGER_10_FBgn0259750
tinman-early_885
                                                               0.32258956
tinman-early_2150
                                                               0.13578745
tinman-early_280
                                                               0.01968489
tinman-early_1353
                                                               0.10983606
tinman-early_1624
                                                               2.31211300
                  Dmelanogaster-FlyFactorSurvey-ab_SOLEXA_5_FBgn0259750
tinman-early_885
                                                              0.05464342
tinman-early_2150
                                                              0.89276819
tinman-early_280
                                                              0.02827202
tinman-early_1353
                                                              0.26224401
```

1.35872007

tinman-early\_1624

```
> # P-values
> res$sequence.bg[1:5, 1:2]
```

|                   | Dmelanogaster-FlyFactorSurvey-ab_SANGER_10_FBgn0259750 |
|-------------------|--------------------------------------------------------|
| tinman-early_885  | 0.4101435                                              |
| tinman-early_2150 | 0.6710786                                              |
| tinman-early_280  | 0.9072467                                              |
| tinman-early_1353 | 0.6338600                                              |
| tinman-early_1624 | 0.1043003                                              |
|                   | Dmelanogaster-FlyFactorSurvey-ab_SOLEXA_5_FBgn0259750  |
| tinman-early_885  | 0.7668959                                              |
| tinman-early_2150 | 0.3027045                                              |
| tinman-early_280  | 0.8664515                                              |
| tinman-early_1353 | 0.4849721                                              |
| tinman-early_1624 | 0.2067721                                              |

In these two matrices the rows correspond to the different input sequences and the columns correspond to motifs. The first matrix (sequence.nobg) contains the raw affinity scores, while the second (sequence.bg) contains the corresponding P-values. If you are using a fixed threshold background (e.g. scanning with PWMPvalueCutoff1e3.dm3.MotifDb.Dmel) the first matrix will contain the number of motif hits, and the second the corresponding Z-scores.

## 5 Using PWMEnrich on human sequences

Starting from PWMEnrich version 4.0 (October 2014) a new algorithm is used to better fit the background distributions in human sequences. From the usage perspective the only major difference is that the P-value of groups of sequences (i.e. groupReport()) is replaced with an average of log(P-values) of individual sequences. To get most complete results we recommend examining motif enrichment based on this score and breadth (last column of groupReport() output - see above).

When compiling a new background for human sequences make sure to set parameter algorithm="human" in makeBackground().

## 6 Speeding up execution

#### 6.1 Parallel execution

Motif scanning is the most time consuming operation. Because of this, the package has a support for parallel motif scanning using the *parallel* core package. Note that parallel execution is currently not supported on Windows. To turn on parallel scanning, simply register a number of cores available to the package:

#### > registerCoresPWMEnrich(4)

After this command is executed, all further calls to *PWMEnrich* functions are going to be run in parallel using 4 cores (if possible). To turn off parallel execution call the function with parameter NULL:

> registerCoresPWMEnrich(NULL)

#### 6.2 Large memory backend

Motif scanning can be further speeded up by using large amount of memory. If you have an access to a machine with a lot of RAM, you can switch to the "big memory" backend:

#### > useBigMemoryPWMEnrich(TRUE)

From this point on, all motif scanning will be done using the optimised big memory backend. The memory requirement depends on the number of sequences scanned, and might require tens of GB of RAM. To turn it off:

> useBigMemoryPWMEnrich(FALSE)

#### 7 Customisation

#### 7.1 Using a custom set of PWMs

Background motif distributions for a custom set of PWMs can be easily calculated for all model organisms. We will illustrate this by creating a new lognormal background for two *de-novo* motifs in Drosophila. To load in the motifs the package provides functions to read standard JASPAR and TRANSFAC formats.

```
> library(PWMEnrich.Dmelanogaster.background)
> motifs.denovo = readMotifs(system.file(package="PWMEnrich",
    dir="extdata", file="example.transfac"), remove.acc=TRUE)
> motifs.denovo
$tin_like_motif
  [,1] [,2] [,3] [,4] [,5] [,6] [,7] [,8] [,9] [,10] [,11] [,12] [,13] [,14]
    12
          5
               2
                              36
                                   37
                                         0
                                                     0
                                                           5
          7
                    0
                         36
                                               0
                                                     0
                                                           6
                                                                 19
                                                                        8
                                                                              4
C
    10
              24
                               0
                                    0
                                         1
G
    10
         13
               6
                    0
                          0
                                    0
                                        36
                                               0
                                                    36
                                                          22
                                                                  7
                                                                        6
                                                                              8
Т
         12
                    36
                          1
                                         0
                                              37
                                                                       15
                                                                             15
$gata_like_motif
                 [,4] [,5] [,6] [,7] [,8] [,9] [,10] [,11]
  [,1] [,2] [,3]
                              42
    17
         17
              13
                    42
                          0
                                    0
                                         42
                                               0
С
         12
                    0
                                    0
                                         0
                                              42
                                                     5
                                                          16
    7
              19
               7
G
     6
          6
                    0
                         42
                               0
                                    0
                                         0
                                               0
                                                     8
                                                           5
> # convert count matrices into PWMs
> genomic.acgt = getBackgroundFrequencies("dm3")
> pwms.denovo = toPWM(motifs.denovo, prior=genomic.acgt)
> bg.denovo = makeBackground(pwms.denovo, organism="dm3", type="logn", quick=TRUE)
NOTE: Using the 'default' algorithm to infer background parameters,
      appropriate for all organisms except human.
> # use new motifs for motif enrichment
> res.denovo = motifEnrichment(sequences[1:5], bg.denovo)
Calculating motif enrichment scores ...
> groupReport(res.denovo)
An object of class 'MotifEnrichmentReport':
                                     id raw.score
 rank
                target
                                                        p.value top.motif.prop
     1 tin_like_motif tin_like_motif 9.465309 1.162377e-06
                                                                              0
```

2 gata\_like\_motif gata\_like\_motif 2.544327 1.586457e-03

We load in the count matrices and then convert them into PWMs using the genomic distributions of the A, C, G, T nucleotides. Next we use these PWMs to calculate the properties of the affinity distribution on the set of *D. melanogaster* promoters. In this example we used quick=TRUE for illustrative purposes. This fits the parameters quickly on a reduced set of 100 promoters. We strongly discourage the users to use this parameter in their research, and instead only use it to obtain rough estimates and for testing. The resulting object bg.denovo can be used same as before to perform motif enrichment.

The background object bg.denovo contains the two PWMs and their background distribution parameters. All of these can be accessed with the \$ operator.

#### > bg.denovo

#### 7.2 Using a custom set of background sequences

Low-level functions are available for constructing custom backgrounds. We start with the two denovo motifs from previous section and fit the background to first 20 D. melanogaster promoters.

The resulting bg.custom object can be used as before for motif enrichment with the motifEnrichment function (as described before).

#### 8 Session information

• R version 3.1.1 Patched (2014-09-25 r66681), x86\_64-unknown-linux-gnu

- Locale: LC\_CTYPE=en\_US.UTF-8, LC\_NUMERIC=C, LC\_TIME=en\_US.UTF-8, LC\_COLLATE=C, LC\_MONETARY=en\_US.UTF-8, LC\_MESSAGES=en\_US.UTF-8, LC\_PAPER=en\_US.UTF-8, LC\_NAME=C, LC\_ADDRESS=C, LC\_TELEPHONE=C, LC\_MEASUREMENT=en\_US.UTF-8, LC\_IDENTIFICATION=C
- Base packages: base, datasets, grDevices, graphics, grid, methods, parallel, stats, stats4, utils
- Other packages: BSgenome 1.34.0, BSgenome.Dmelanogaster.UCSC.dm3 1.4.0, BiocGenerics 0.12.0, Biostrings 2.34.0, GenomeInfoDb 1.2.0, GenomicRanges 1.18.0, IRanges 2.0.0, PWMEnrich 4.2.0, PWMEnrich.Dmelanogaster.background 4.0.2, S4Vectors 0.4.0, XVector 0.6.0, rtracklayer 1.26.0
- Loaded via a namespace (and not attached): BBmisc 1.7, BatchJobs 1.4, BiocParallel 1.0.0, DBI 0.3.1, GenomicAlignments 1.2.0, RCurl 1.95-4.3, RSQLite 0.11.4, Rsamtools 1.18.0, XML 3.98-1.1, base64enc 0.1-2, bitops 1.0-6, brew 1.0-6, checkmate 1.4, codetools 0.2-9, digest 0.6.4, evd 2.3-0, fail 1.2, foreach 1.4.2, gdata 2.13.3, gtools 3.4.1, iterators 1.0.7, sendmailR 1.2-1, seqLogo 1.32.0, stringr 0.6.2, tools 3.1.1, zlibbioc 1.12.0

### References

- Frith, M. C., Fu, Y., Yu, L., Chen, J., Hansen, U., and Weng, Z. (2004). Detection of functional DNA motifs via statistical over-representation. *Nucl. Acids Res.*, 32(4):1372–1381.
- Jin, H., Stojnic, R., Adryan, B., Ozdemir, A., Stathopoulos, A., and Frasch, M. (2013). Genome-wide screens for in vivo Tinman binding sites identify cardiac enhancers with diverse functional architectures. *PLoS Genet*, 9:e1003195.
- Stojnic, R. and Adryan, B. (2014). Affinity based DNA motif enrichment analysis with R/Bioconductor package PWMEnrich. in preparation.